## **MR13**

(RS-232C/RS-485)

**MR13** 

 $C \in$ 

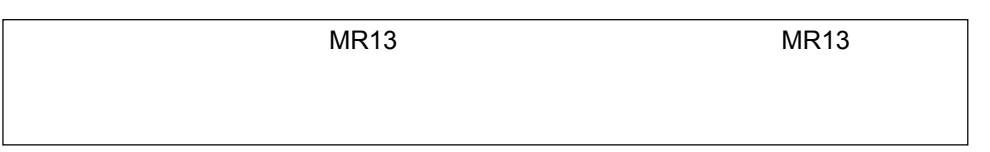

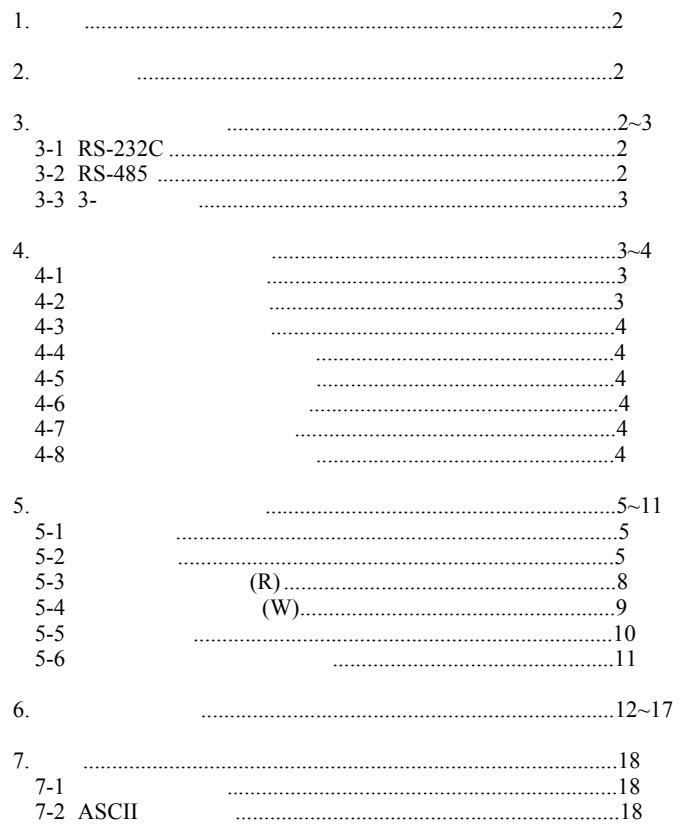

**SHIMADEN CO., LTD.** 

MR13C-1DE Aug. 2001

 $1.$ 

3-2 RS-485

CS (5) DR (6) ER (20)

1: ( )<br>2: [ ]

MR13  $/$ <br> $< +$ <br> $> +$ <br> $> +$ 

 $MR13$ 

 $($   $3-3/3 )$ 

处于标记状态 - 端子 < + 端子 在空白状态下 - 端子 > + 端子

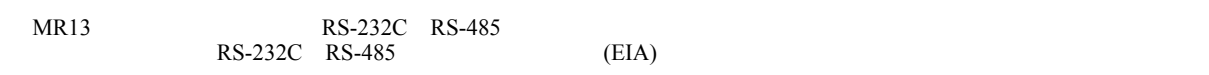

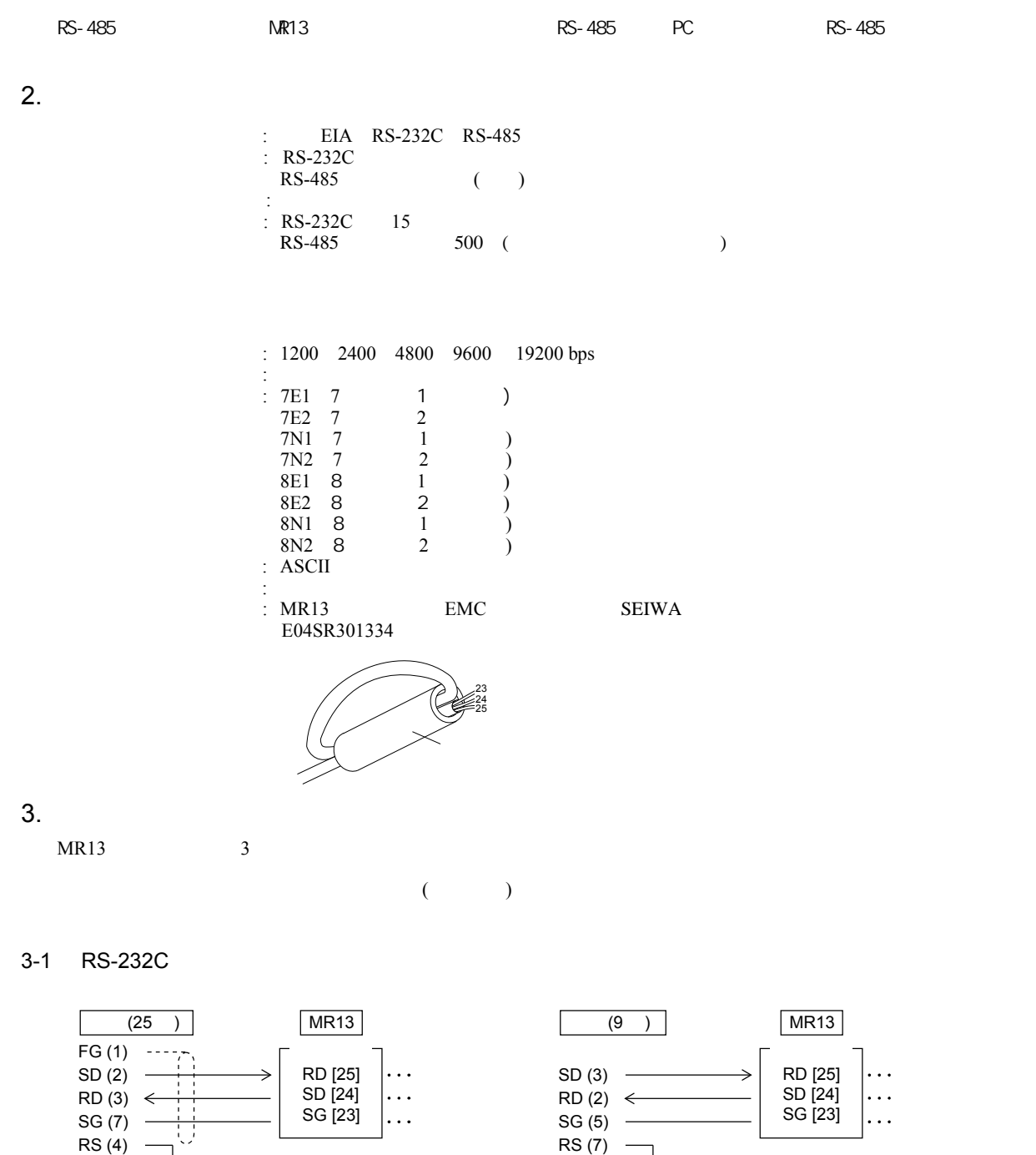

CS (8) DR (6) ER (4)

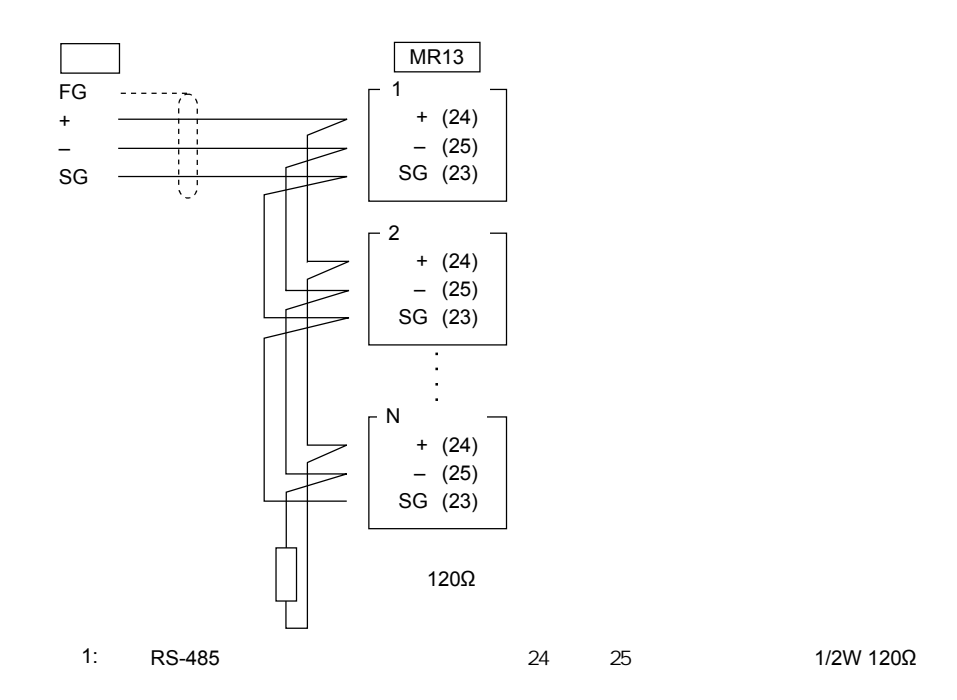

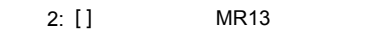

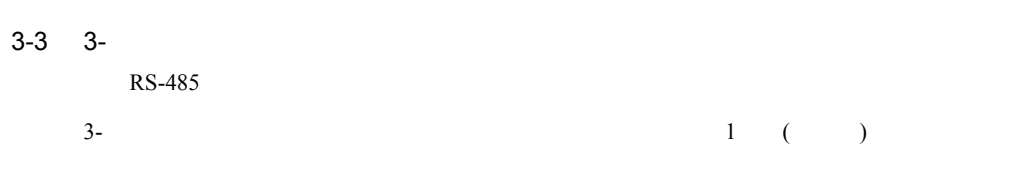

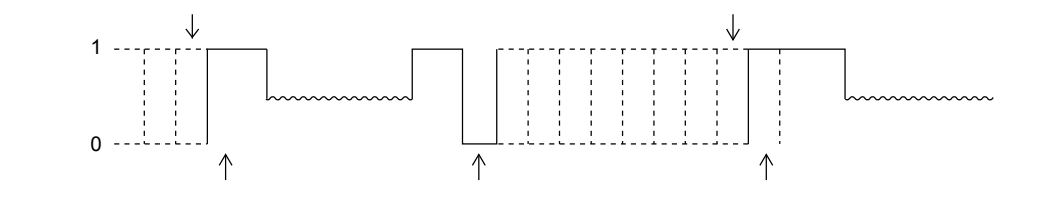

 $4.$ 

 $MR13$  and  $8$  $4-2$   $\cdots$ 

 $4-1$ 

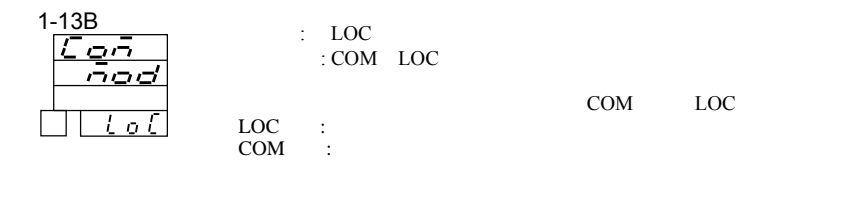

 $4-2$ 

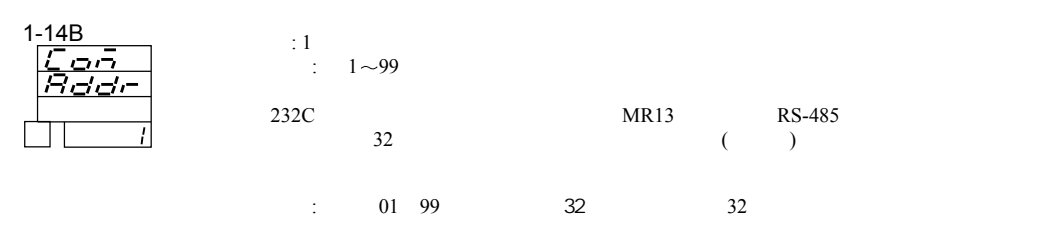

 $4 - 3$ 

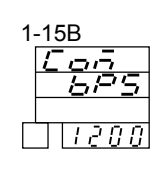

: 1200bps 设置范围: 1200, 2400, 4800, 9600, 19200bps

 $4 - 4$ 

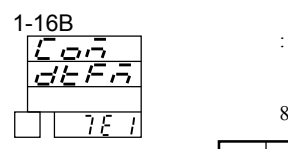

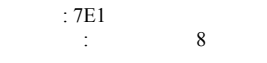

从以下8种类型中选择一种数据格式。

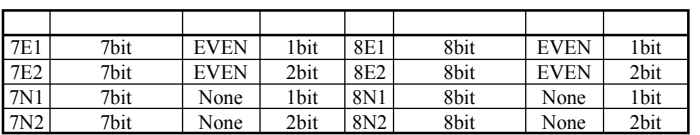

 $4-5$ 

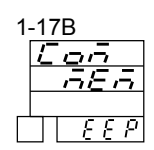

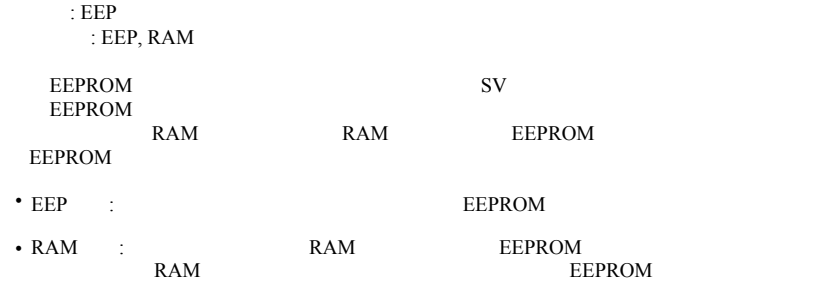

 $4 - 6$ 

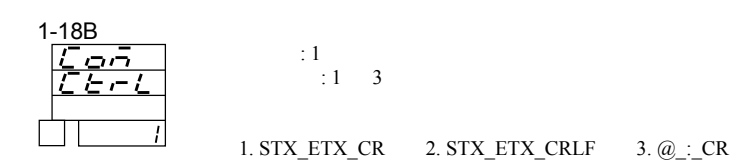

4-7 BBC

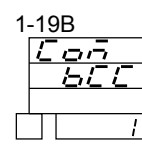

 $\begin{array}{cc}\n\vdots 1 & 4\n\end{array}$ 

1. ADD 2. ADD\_two's cmp 3. XOR 4. None

 $4 - 8$ 

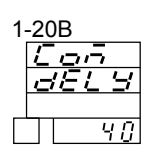

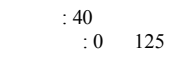

 $=0.25\times$  (msec)

 1:  $RS-485$ 

 2: 3:  $(1200bps \quad 2400bps)$  $\overline{0}$ 

400 msec

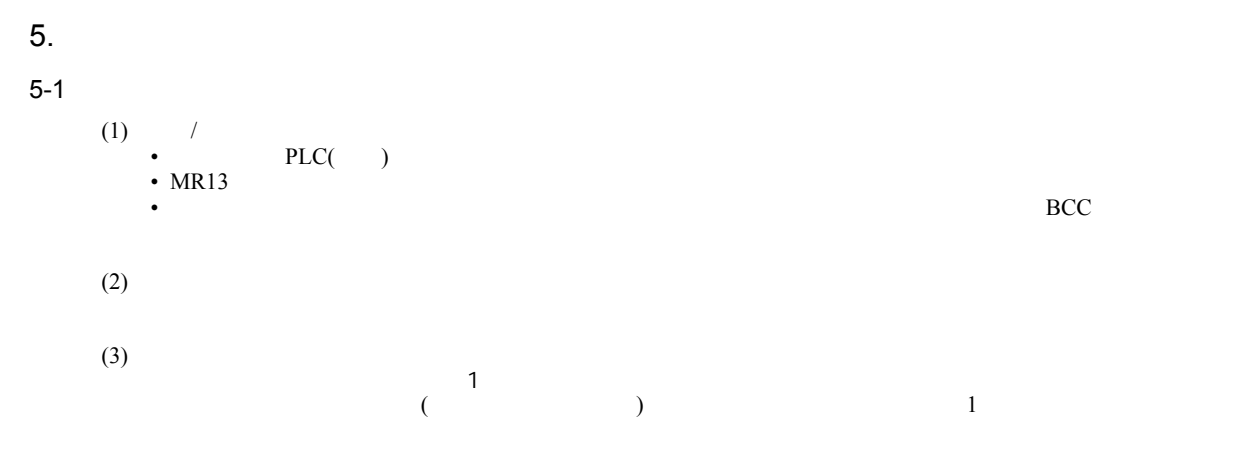

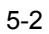

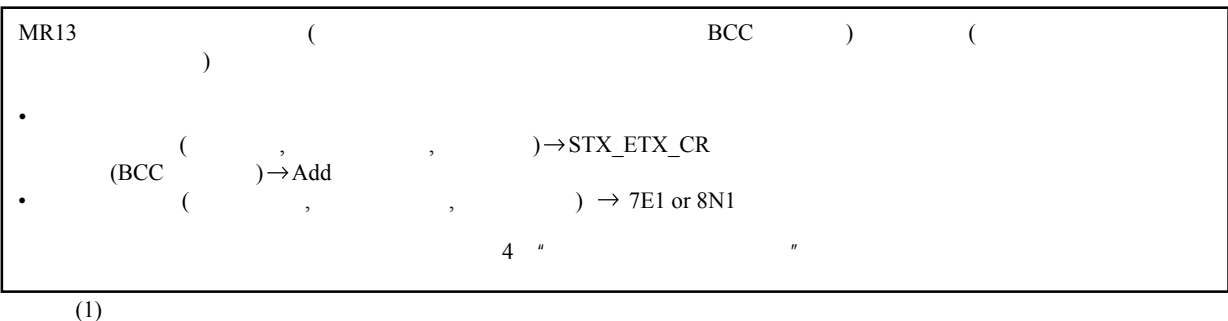

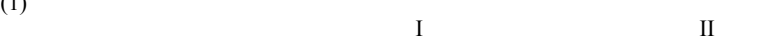

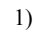

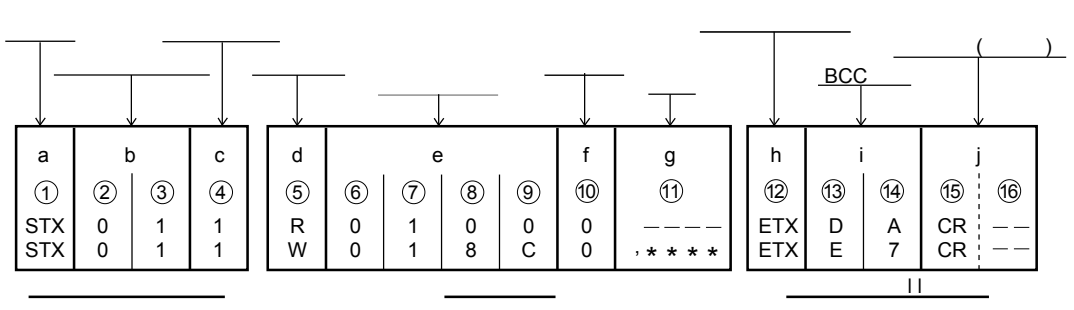

 $2)$ 

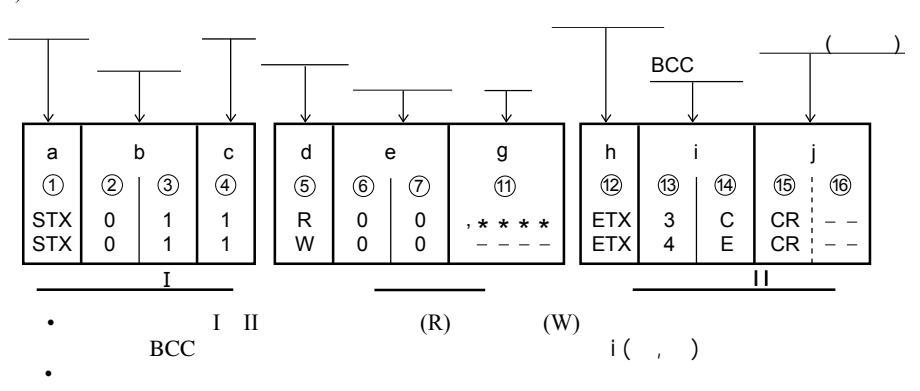

(2)  $\frac{a}{1}$  $[$  :1 / STX(02H)  $" @$  (40H)] •  $\blacksquare$ • Francisco Participation and Participation and Participation and Participation and Participation and Participation and Participation and Participation and Participation and Participation and Participation and Participatio • Francisco Paradisco Paradisco Paradisco Paradisco Paradisco Paradisco Paradisco Paradisco Paradisco Paradisco Paradisco Paradisco Paradisco Paradisco Paradisco Paradisco Paradisco Paradisco Paradisco Paradisco Paradisco  $(4-6$ 选择 STX (2H) - - - - - ETX (03H)

选择"@"(40H) - - - - -":"(3AH)

 $(50H)=50H$ : "5"=35H, : "0"=30H  $j:$   $()$   $]$  :1 2 /CR CR LF] • 表示指令字符串结束。 •结束字符可以从以下选项中选择:  $:$  CR  $($  ODH $)($  CR LF $)$ :  $CR$   $(ODH)$   $LF$   $(OAII)$  $(1DAH)$  =DAH  $(DAH)$  26H : "2"=32H, : "6"=36H  $3:$  "  $XOR"$  (R):  $(1DAH)$  =DAH : "D"=44H, : "A" = 41H 2:  $A'$  Add two's cmp" (  $(R)$ :  $b: \qquad \qquad$  [  $: 2$  ] •  $\blacksquare$ •  $1 \t99$  ( ) •  $8(1:0000\ 0001 \sim 99:0110\ 0011)$  4 4 ASCII : 4 ASCII<br>: 4 ASCII  $\therefore$  4 ASCII  $= 0$  (30H, 30H)  $MR13$  address=0 c :  $[$  1 / 1(31H) 2(32H) 3(33H) ] • **Figure**  $\frac{1}{2}$  $\frac{1}{2}$  (31H)  $\cdots$   $\frac{1}{2}$ <br>2 (32H)  $\cdots$   $\cdots$   $\frac{1}{2}$  $2(32H) \cdot \cdot \cdot \cdot 2$ <br>3 (33H)  $\cdot \cdot \cdot \cdot 3$  $3$   $\overrightarrow{33H}$   $\cdots$   $\cdots$ (3)  $h:$  II  $[$  : 1 / ETX(03H) ":" (3AH)] • **\*** And the state of the state of the state of the state of the state of the state of the state of the state of the state of the state of the state of the state of the state of the state of the state of the state of the i: BCC  $[$  : 2 ]  $\begin{array}{cc} \text{BCC} & [ & :2] \\ \cdot & \text{BCC} & \end{array}$ • BCC  $\frac{BCC}{BC}$  4  $\begin{array}{ccc}\n\text{BCC} & 4 & \text{if}(\text{BCC}) \\
\text{(1)} & \text{Add}\n\end{array}$ Add  $\overline{ASCI}$  is a set of  $\overline{ASCI}$ (2)  $Add\_two's comp\n  $ASCII$$  $\overline{A}$ SCII $\overline{A}$ SCII $\overline{A}$ SCII $\overline{A}$  $(XOR)$  $ASCH$  (1)  $XOR($ (4)  $\text{BCC} \qquad (\begin{array}{cc} 7 & 8 \end{array})$ •  $7 \t 8 \t 1 \t (8)$ •  $ASCI$  4 4  $: 4$   $$  $: 4$  ASCII 1:  $"Add"$  (R): STX 02H +30H +31H +31H +52H +30H +31H +30H +30H +30H +03H = 1DAH 0 1 1 R 0 1 0 0 0 D ETX A CR 1 (2) (3) (4) (5) (6) (7) (8) (9) (10) (12) (13) (14) (15) (16) STX 0 02H +30H +31H +31H +52H +30H +31H +30H +30H +30H +03H = 1DAH 1 1 R 0 1 0 0 0 2 ETX 6 CR 1 2 3 4 5 6 7 8 9 10 12 13 14 15 16 STX 02H 0 30H ⊕31H ⊕31H ⊕52H ⊕30H ⊕31H ⊕30H ⊕30H ⊕30H ⊕03H = 50H 1 1 R 0 1  $\overline{0}$  $\overline{0}$ 0 5 ETX 0 CR  $\cdot \oplus$  = XOR () 1 (2) (3) (4) (5) (6) (7) (8) (9) (10) (12) (13) (14) (15) (16)

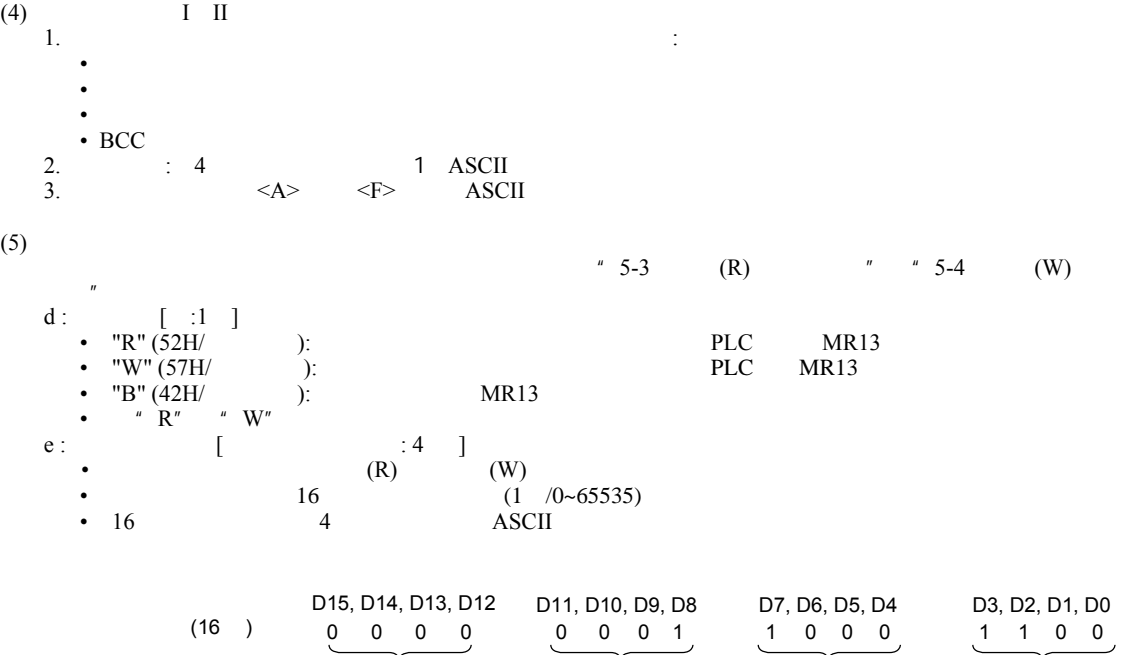

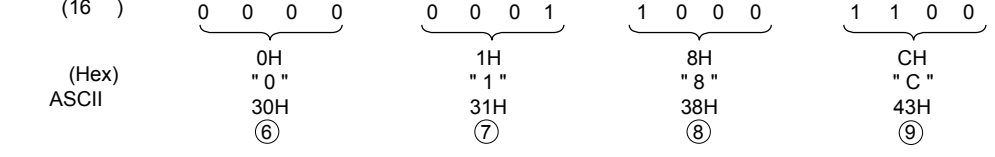

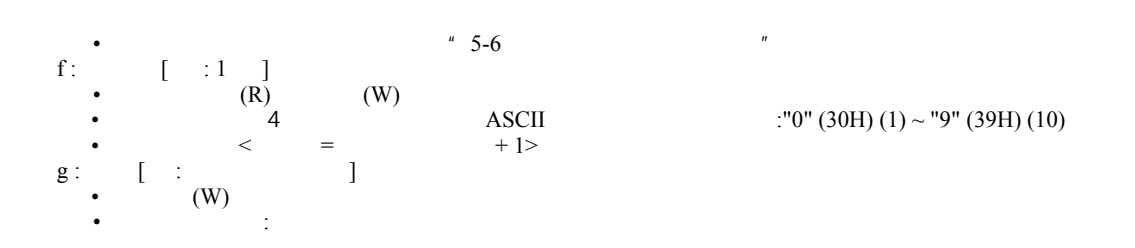

g ( ① )

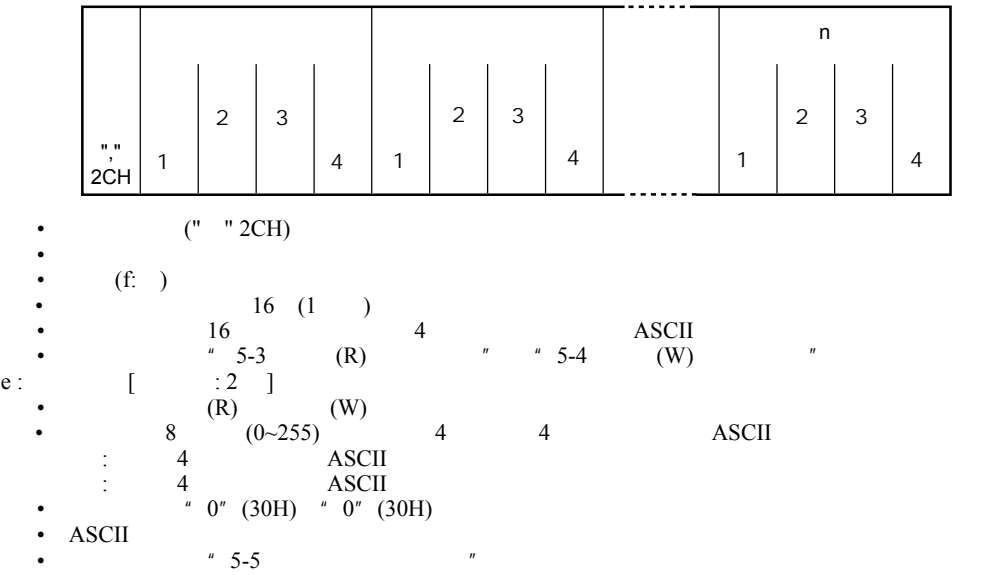

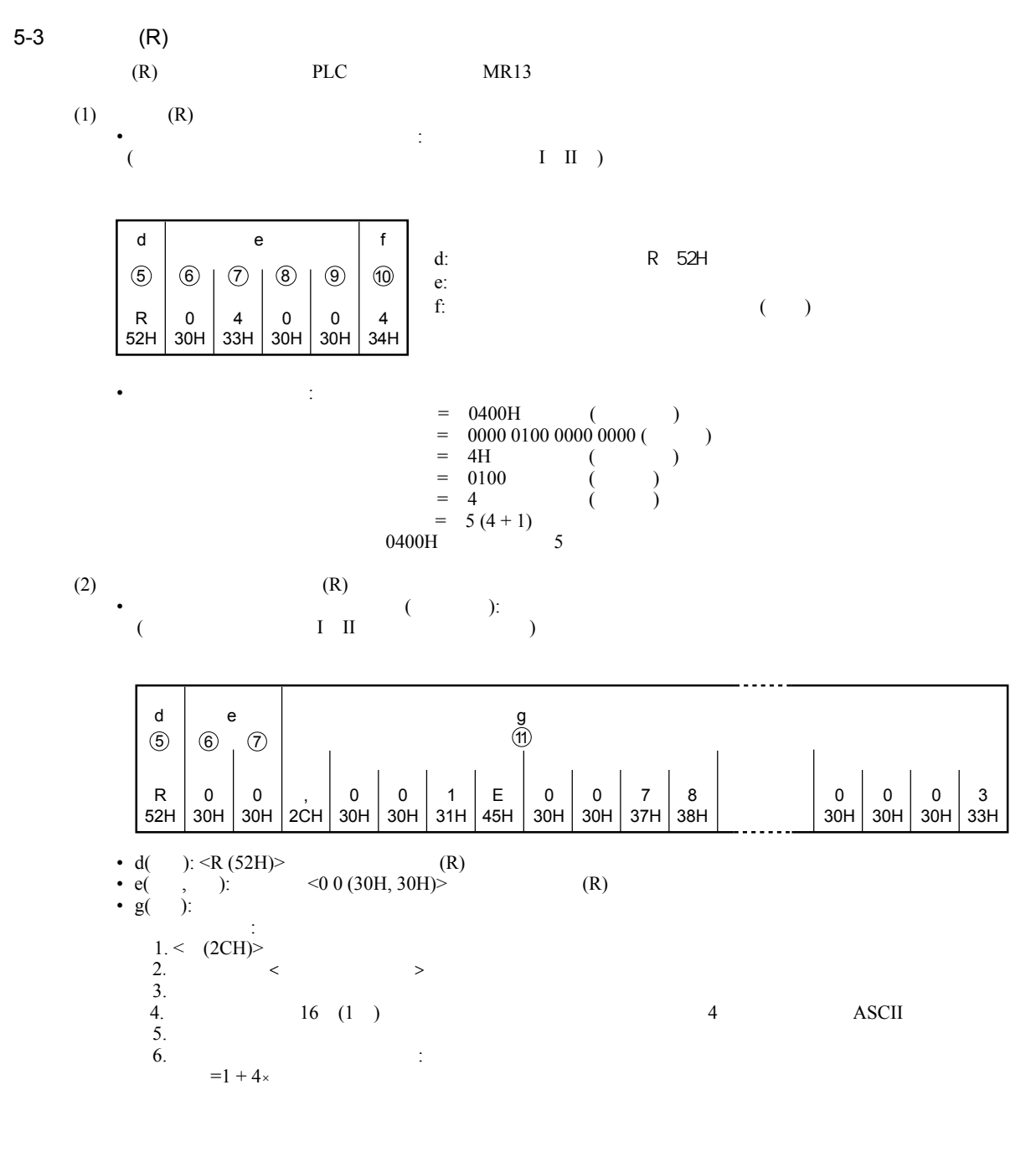

$$
\bullet \qquad \qquad (R)
$$

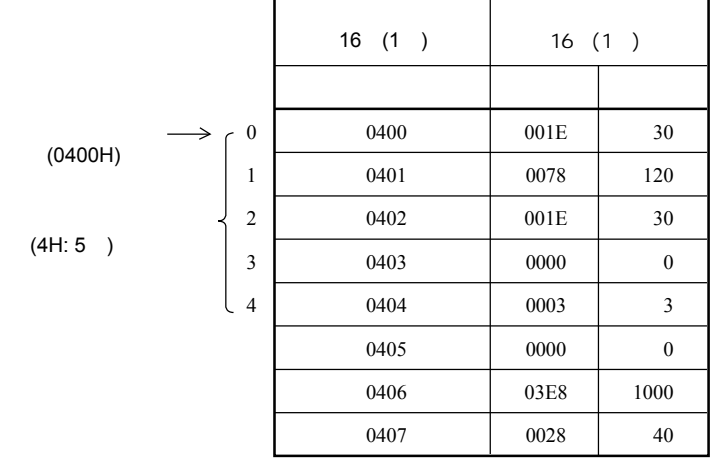

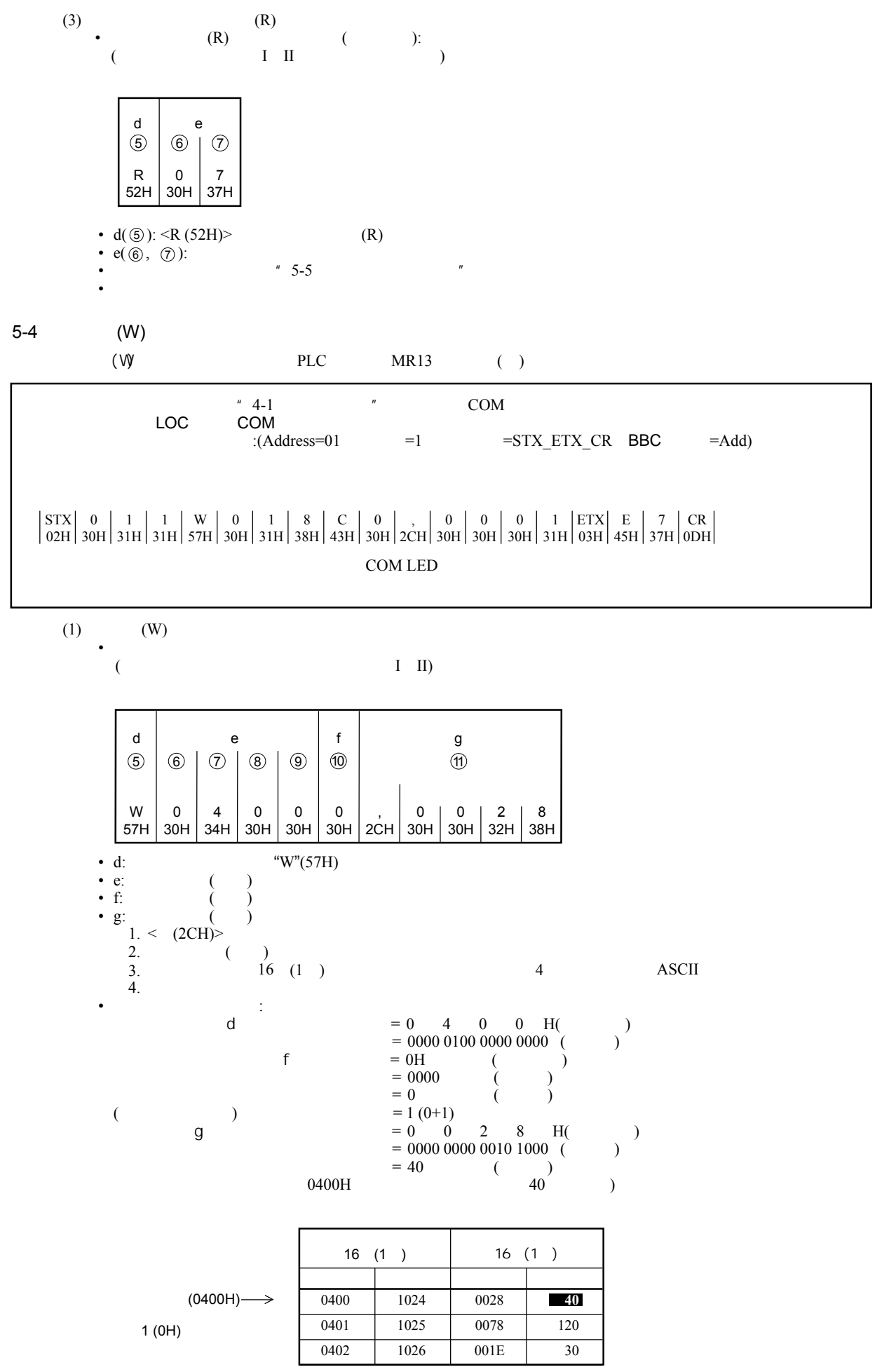

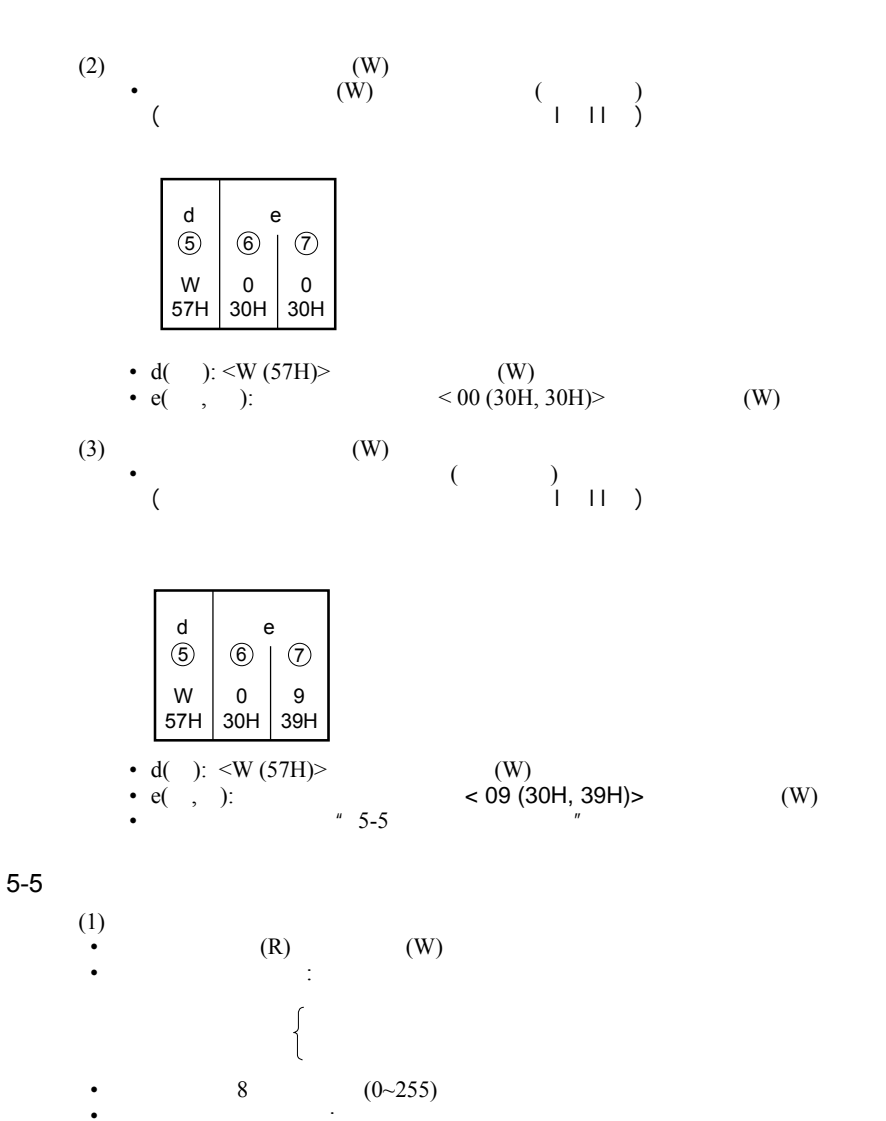

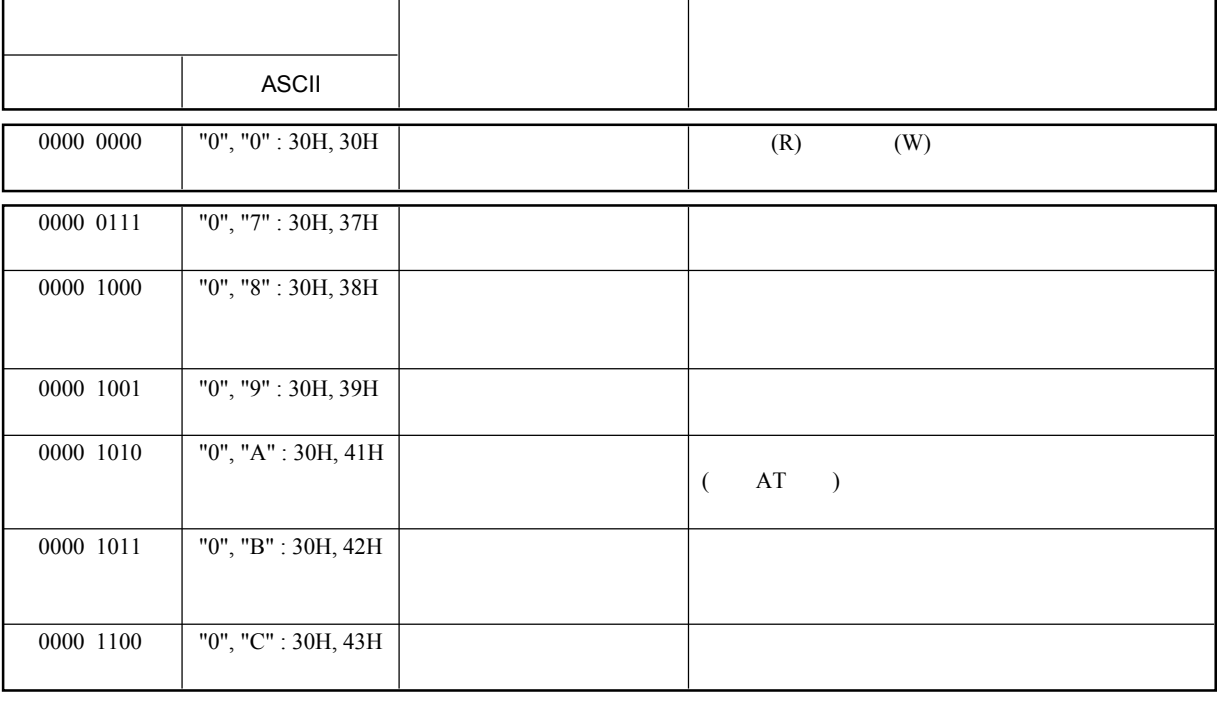

1:  $($ 

• 响应代码类型如下表:

5-6 •  $(16 \t -32768 \sim 32767)$  $\bullet$  extends the distribution of  $\bullet$  extends the distribution of  $\bullet$  $20.0\%$  200 00C8 示例:含有小数点的数据的表示方法  $MR13$  16 •  $\bullet$  16  $(3)$ 会导致返回一个数据地址错误的异常响应代码"0" "8"(30H 38H)" •  $M$ R13 $N$ "0" "8" 30H 38H<br>• MR13 •  $MR13$  $(2)$ "0", "8" 30H 38H •  $(R)$  (R)  $(W)$ •  $\overline{w}$  • • R •  $R/W$ • 数据地址用每4位二进制数为单位(共16位二进制数)转换为十六进制数表示。 (1)  $/$  $\frac{1}{2}$  $(2)$ 

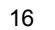

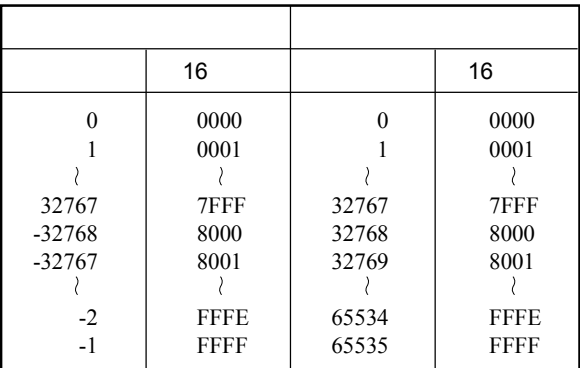

(4) <  $>$ 

•  $\leftarrow$  > (0000 H)  $\degree$  0"  $\degree$  0" (30H, 30H)

 $(5)$ •  $\sqrt{2}$  ,  $\frac{u}{\sqrt{2}}$  ,  $\frac{u}{\sqrt{2}}$  ,  $\frac{u}{\sqrt{2}}$  ,  $\frac{u}{\sqrt{2}}$  ,  $\frac{u}{\sqrt{2}}$ \* 0", " $C$ "(30H,43H) <br> (0000H)

 $(6)$ • 由于操作规范或设置规范而没有在前面板上显示(或使用)的参数也可以利用通讯功能读和写。  $6.$ \* 1  $\qquad$  1  $\qquad$ \* 2  $\longrightarrow$  /

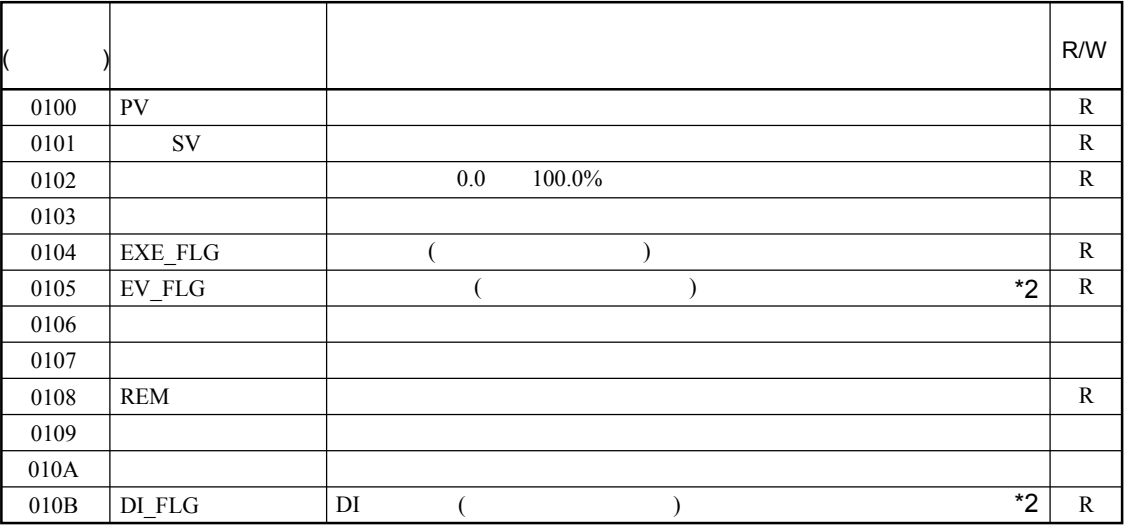

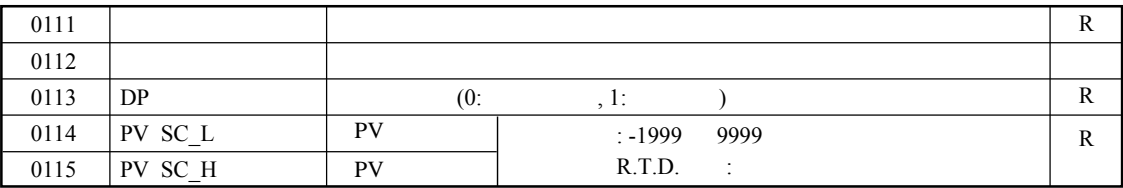

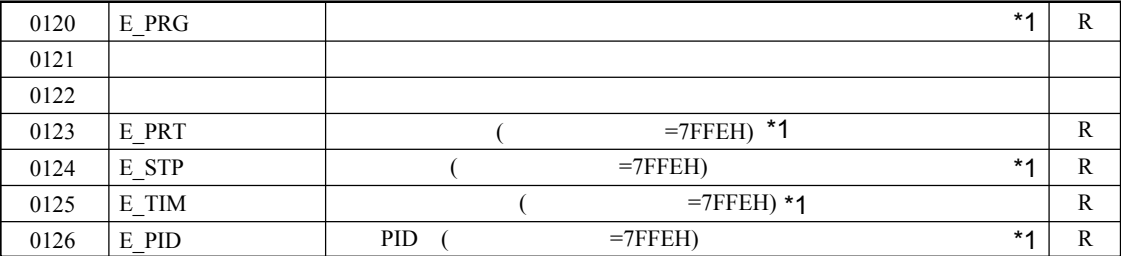

•  $: 1=CH1, 2=CH2, 3=CH3$ 

• =7FFFH

• =8000H

• EXE\_FLG EV\_FLG DI\_FLG E\_PRG :

(  $\text{bit} = 0, \quad \text{bit} = 1$ )

EXE\_FLG: 0 0 0 0 0 0 0 0 0 0 0 0 0 COM REM AT EV\_FLG: DI\_FLG: E\_PRG: D15 D14 D13 D12 D11 D10 D9 D8 D7 D6 D5 D4 D3 D2 D1 D0  $\boldsymbol{0}$  $\boldsymbol{0}$ PRG/FIX  $\boldsymbol{0}$  $\boldsymbol{0}$ 0 0 0 0 0 0 0 0 0 EV3 EV2 D1 RUN/RST EV1 HLD

> D15=1, PRG; D15=0, FIX. D1=1, HLD; D1=0, HLD. D0=1, RUN; D0=0, RST.

1: COM  $\frac{1}{2}$  5-4 (W)"

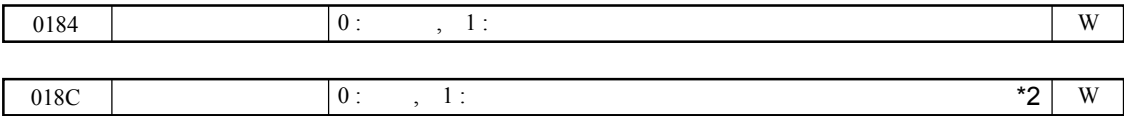

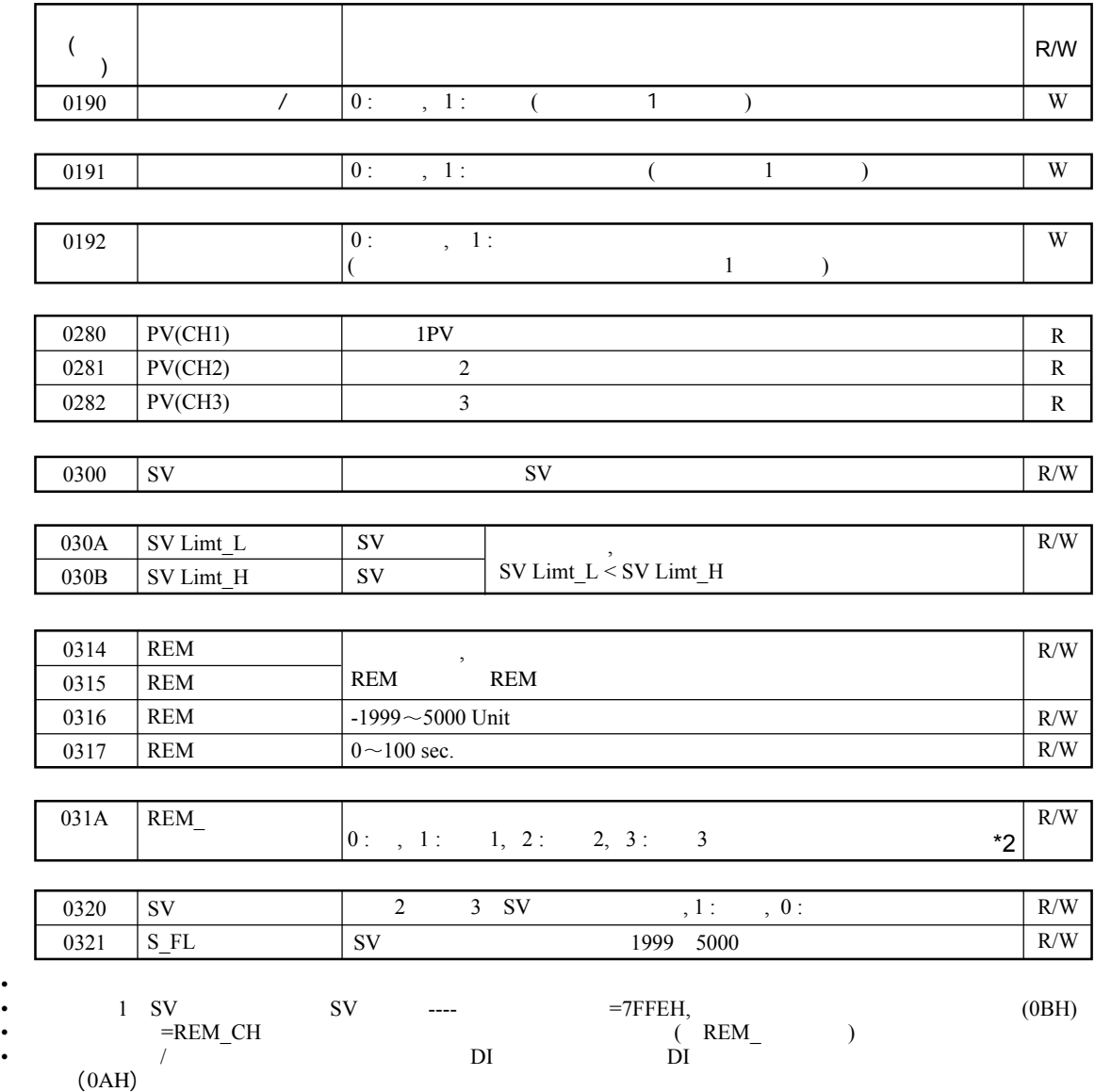

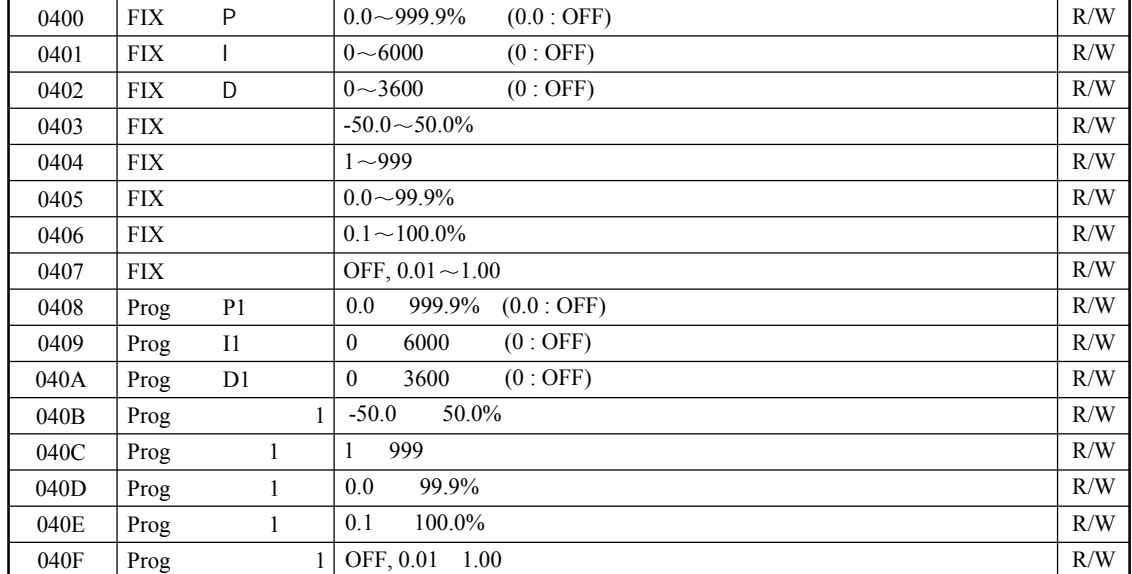

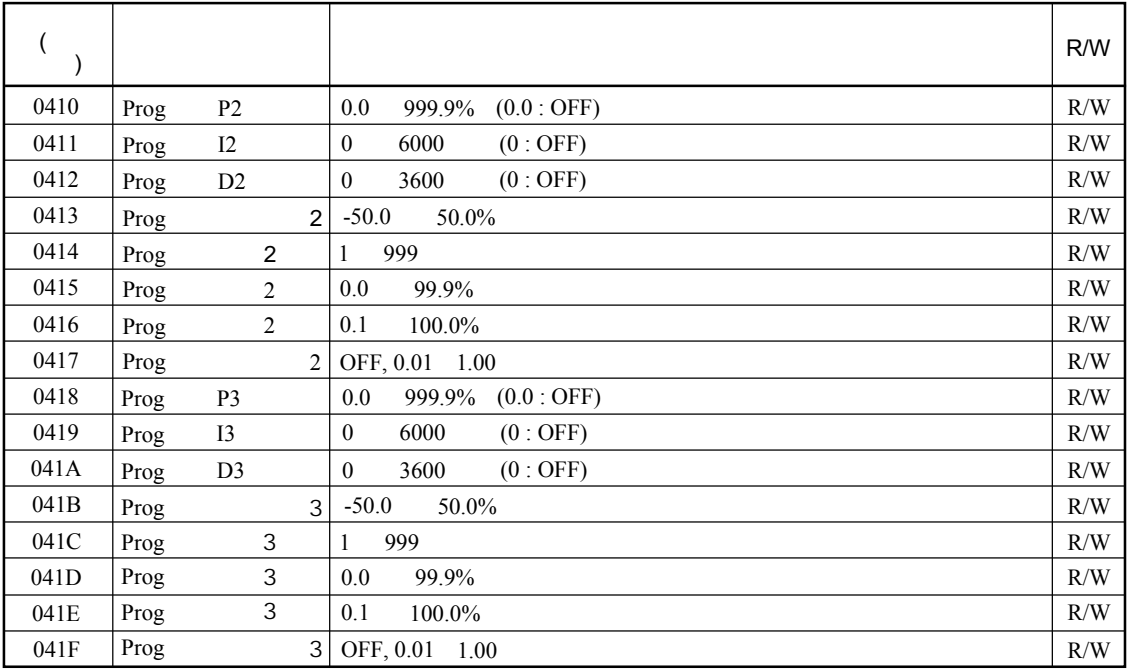

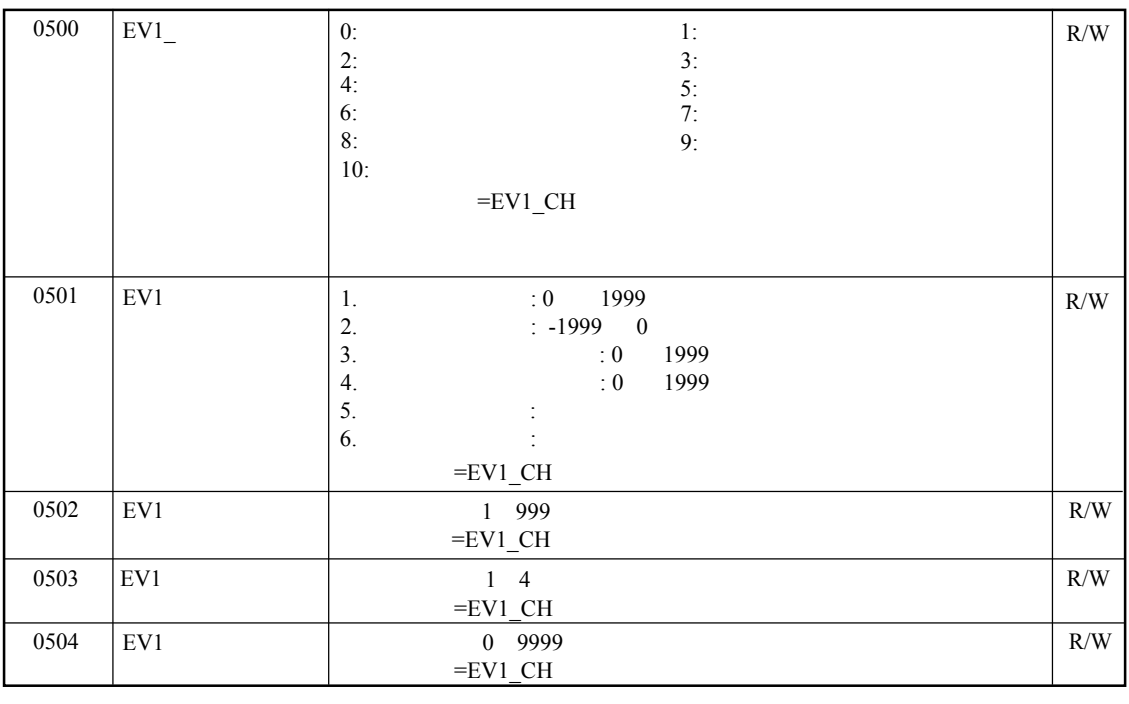

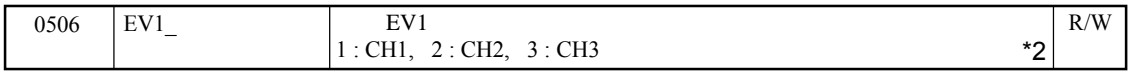

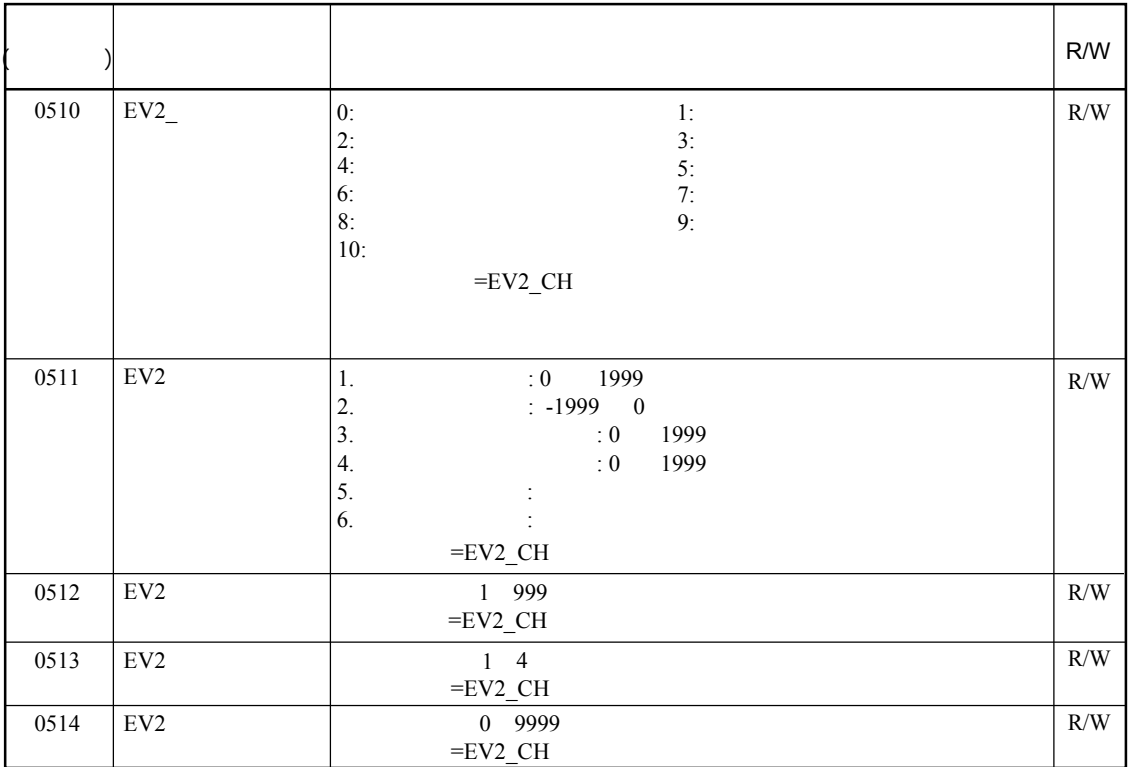

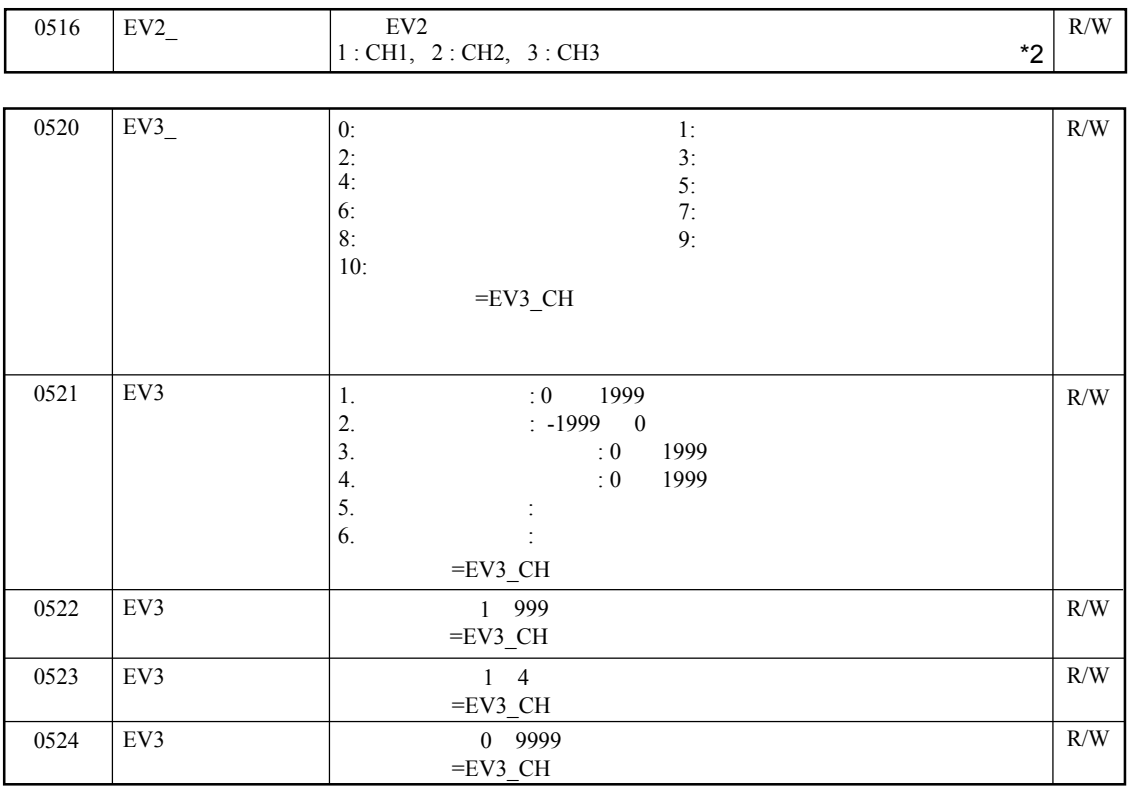

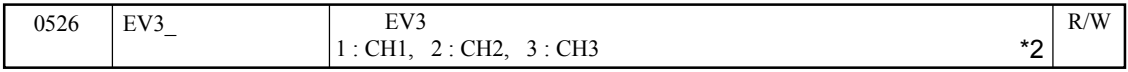

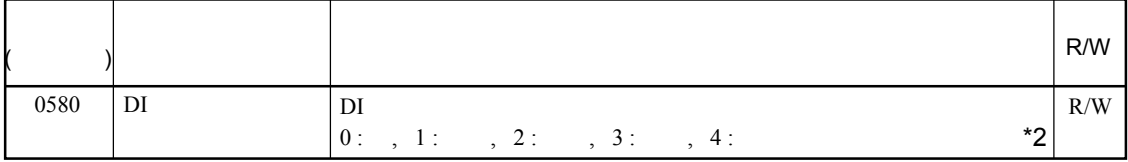

 $05B0$   $0: EEP$  1 : RAM

 $\mathbf{Z}$  R/W

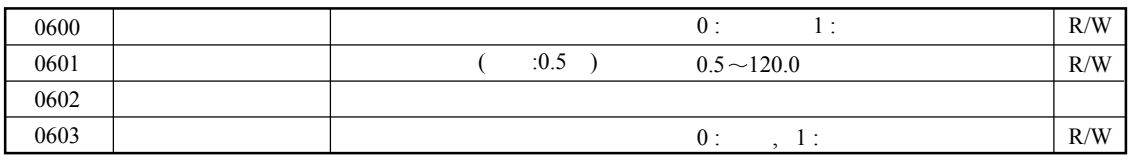

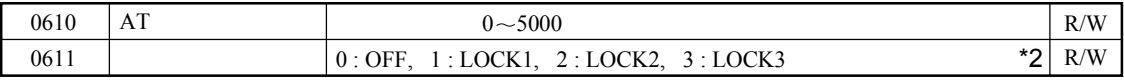

•  $0.5$  $= 0008$ H,  $= 0.5$ 

•  $($ • 如果EV1\_CH EV2\_CH EV3\_CH中有更改,则初始化相关参数。

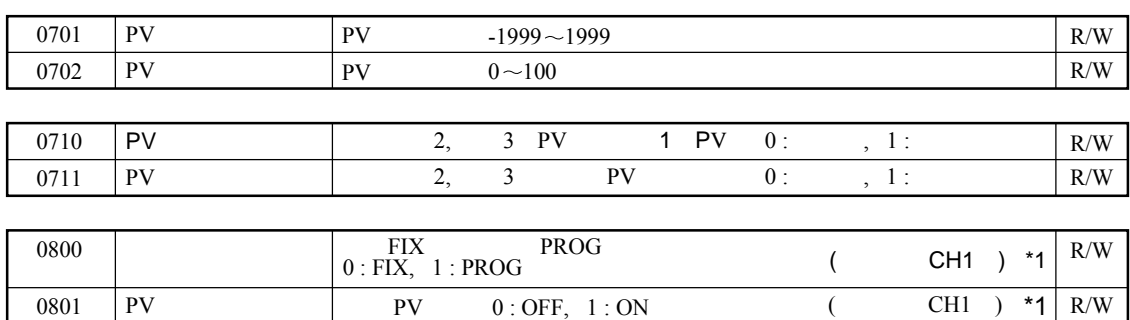

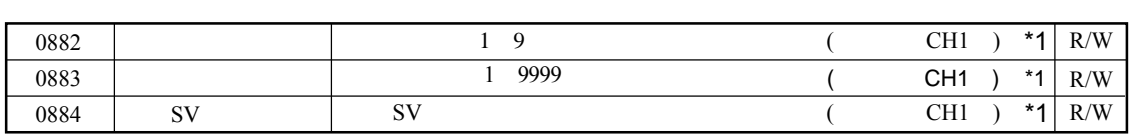

• 1 PV , PV ----, =7FFEH  $(0BH)$ 

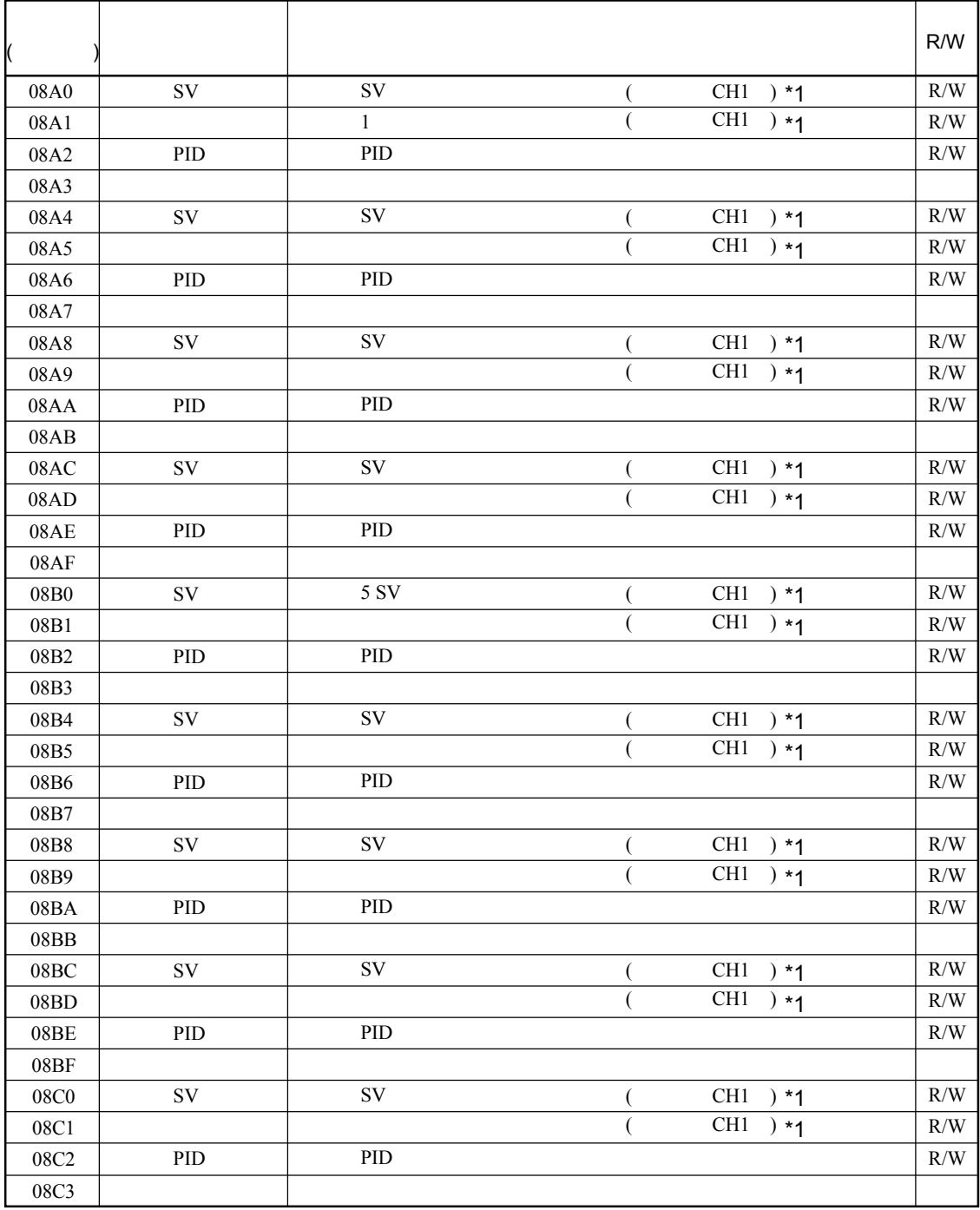

7. 附录

 $7-1$ 

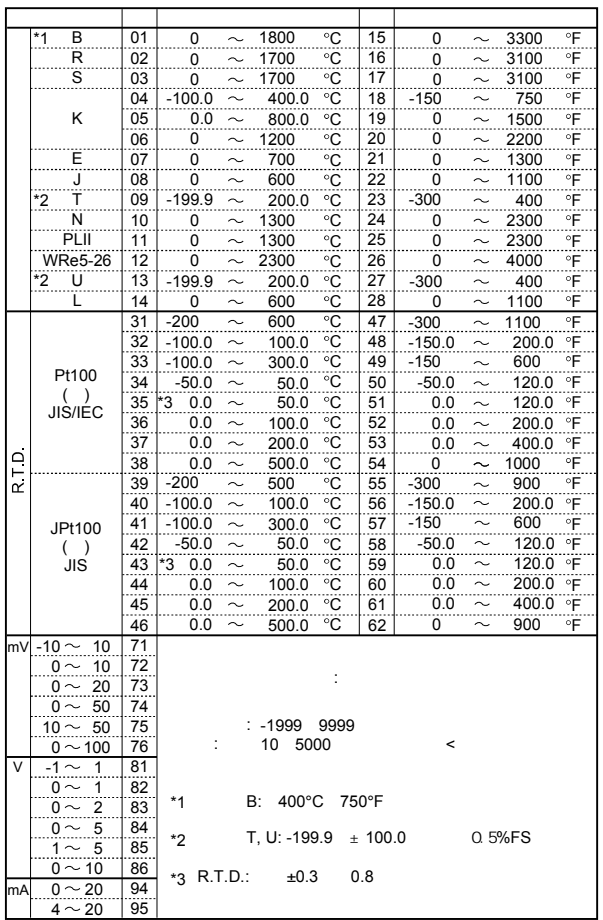

## 7-2 ASCII

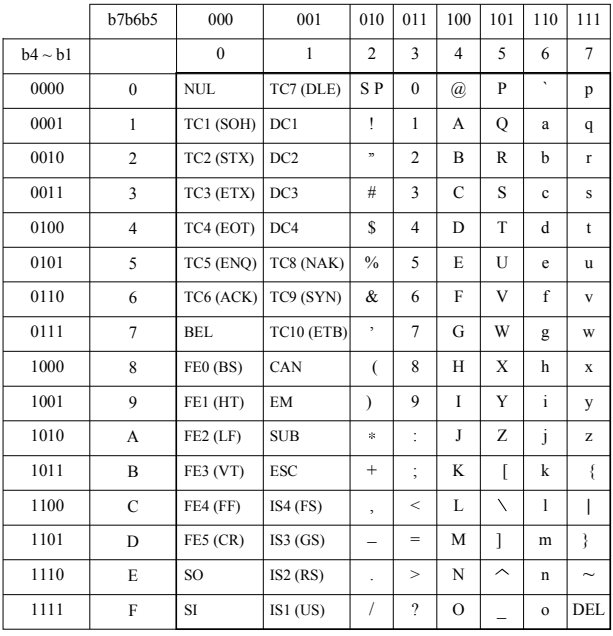

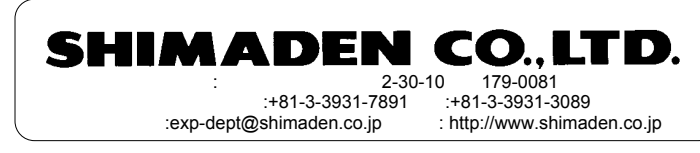